# **Reseq Demo Report**

01-Aug-2017

# **1 INTRODUCTION OF WORKFLOW**

1.1 Experiment Process1.2 Pipeline of Bioinformatics Analysis

# 2 ANALYSIS RESULTS

2.1 Sequence Data Statistics
2.2 Reference Genome Comparison
2.3 SNP、 InDel Detection and Statistics
2.4 SNP、 InDel Annotation
2.5 SV Detection and Annotation

3 Methods described

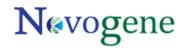

# **1 INTRODUCTION OF WORKFLOW**

# **1.1 Experiment Process**

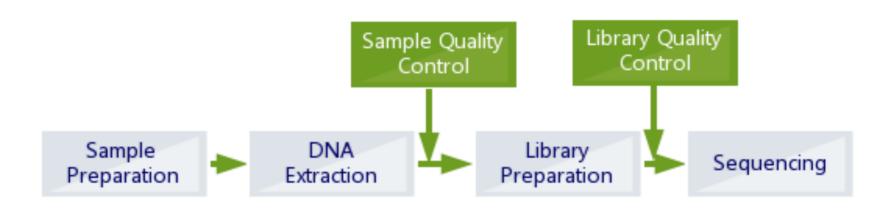

Figure 1-1 Experiment process

After the DNA sample(s) was(were) delivered, we did a sample quality test first. Then we used this(those) qualified DNA sample(s) to construct library: DNA sample is sheared into smaller fragments with a desired size firstly. Then adding an 'A' base to the 3' end of the blunt phosphorylated DNA fragments, adapters are ligated to the ends of the DNA fragments. At last, the qualified library would be used for sequencing.

# **1.2 Pipeline of Bioinformatics Analysis**

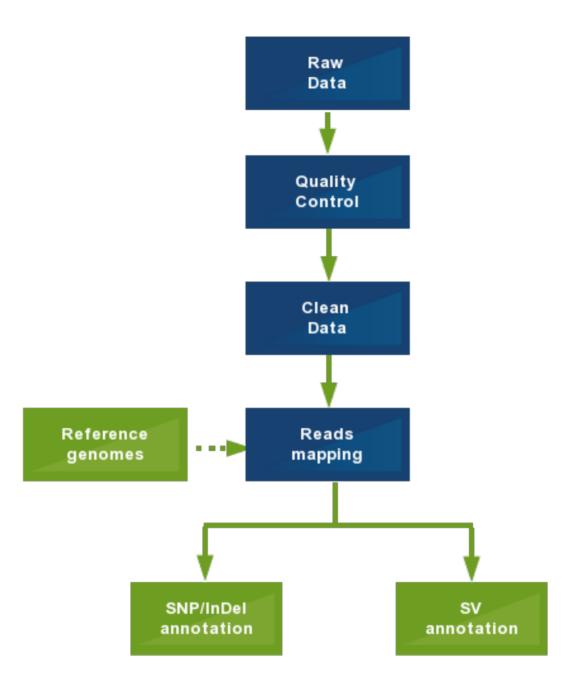

Figure 1-2 Pipeline of Bioinformatics Analysis (based on reads mapping)

Pipeline of Bioinformatics Analysis:

**1 Raw data filtering** Low quality reads will be filtered and generate Clean Data.

2 Reference genome comparison Accroding to BWA alignment, comparing the high-quality data(Clean Data) with the reference sequence.

3 SNP \ InDel \ SV Analysis Detecting SNP, InDel and SV of the sample according to the situation of comparison, and commenting the result of SNP, InDel, SV.

Note: This flow chart included all the analysis of the product, the project-specific analysis contents of this report shall prevail.

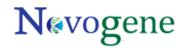

# **2 2 ANALYSIS RESULTS**

# 2.1 Sequence Data Statistics

Samples were sequenced by using Hiseq4000 sequencing platform, the following table shows detailed statistics of the sample data:

Table 2-1 Sequence Data Statistics

Sequencing data statistics

| Sample_Name | Insert_Size(bp) | Reads_length(bp) | AllRaw_data(Mbp) | Tol_Filtered(%) | Clean_Data(Mbp) | Clean_data_Q20(%) | Clean_data_Q30(%) | Clean_data_GC(%) |
|-------------|-----------------|------------------|------------------|-----------------|-----------------|-------------------|-------------------|------------------|
| BA69.2      | 350             | 150:150          | 1,409.54         | 9.97            | 1,269.03        | 96.26             | 90.60             | 46.57            |
| BM70        | 350             | 150:150          | 1,370.87         | 9.52            | 1,240.39        | 96.27             | 90.58             | 46.49            |
| BS22.2      | 350             | 150:150          | 1,422.25         | 10.24           | 1,276.60        | 96.21             | 90.47             | 43.92            |
| CX12        | 350             | 150:150          | 1,134.54         | 9.60            | 1,025.60        | 96.41             | 90.91             | 43.33            |
| TGR2A       | 350             | 150:150          | 2,555.70         | 10.82           | 2,279.26        | 96.37             | 90.62             | 66.27            |

|  | Page 1 of 1 10 | View 1 - 5 of 5 |
|--|----------------|-----------------|
|--|----------------|-----------------|

**Note** Insert size: the length of insert fragment; Reads length: the length of reads; ALLRaw data: raw data size; Tol\_Filtered(%): the ratio of filtered reads; Clean data size; Clean data size; Clean data Q20: Q20 value of clean data; Clean data Q30: Q30 value of clean data; Clean data GC: GC content of clean data;

Distribution of base content and quality of clean data is shown below:

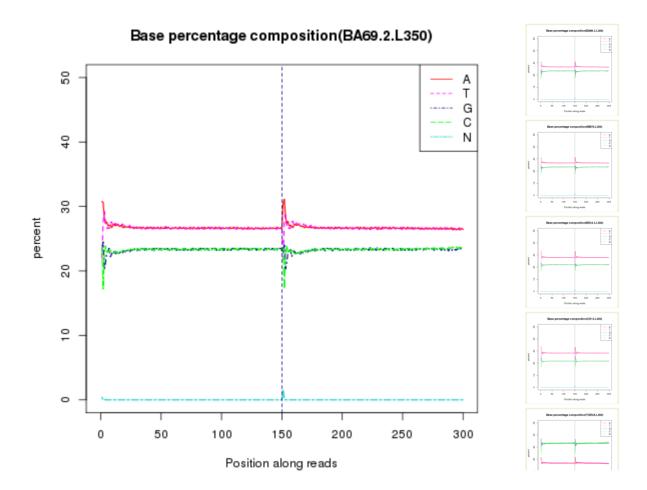

Figure 2-1-1 Distribution of base content

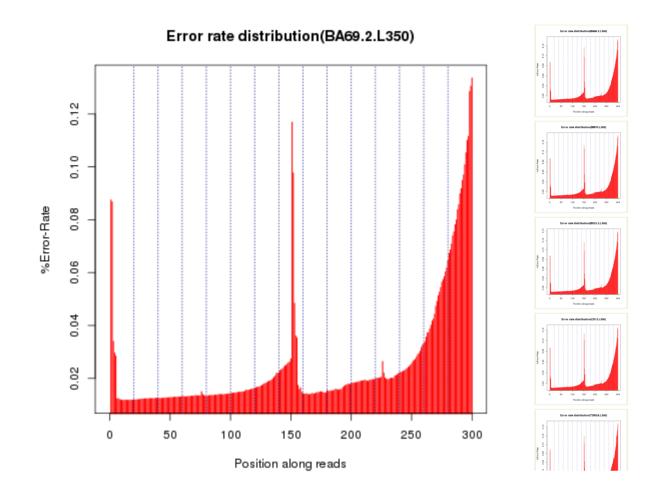

Figure 2-1-2 Distribution of base quality

Note Distribution of base content: X-coordinate is base site of reads. Y-coordinate is base content of every site. Distribution of quality: X-coordinate is base site of reads. Y-coordinate is average error rate of every site.

# 2.2 Reference genome comparison

The coverage is completed through comparing the sequencing data to reference genome by using SAMTOOLS and BWA, and determining the relatives case between the sample and the reference sequence. Statistics in Table 2-2, Cover depth distribution shown in Figure 2-2.

Table 2-2 Statistics of sequencing depth and coverage

Sequencing depth statistics

ref\_name query\_name avg\_depth coverage>=1X coverage>=4X coverage>=10X coverage>=20X map\_rate mismatch\_rate total\_base total\_map\_base total\_mismatch BMV 273 1240385100 1081747656 25213494 BM70 92.49 92.34 92.28 92.24 87.21 2.33 PAPAO1 TGR2A 334 96.16 96.13 96.11 96.07 92.04 0.86 2279258400 2097801036 18109164 BADSM7 BA69.2 288 1141540477 92.66 92.41 92.36 92.31 89.95 2.30 1269027300 26229473 BS168 BS22.2 285 92.86 92.76 92.72 92.69 93.51 1.34 1276601700 1193739415 16010135 BS CX12 222 94.81 94.64 94.60 94.56 87.66 1.40 1025604900 899079646 12619454

| Page 1 of 1 10 🗘 | View 1 - 5 of 5 |
|------------------|-----------------|
|------------------|-----------------|

Note There are reference sequence ID, sample ID, alignments rate of sample sequencing data to the reference sequence, average sequencing depth, and the coverage of sequencing depth that more than a certain value.

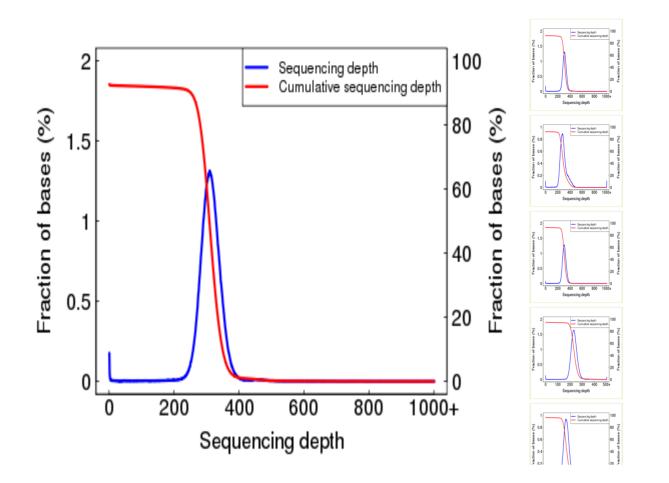

Figure 2-2 Sequencing depth distribution

Note The horizontal represents the sequencing depth of the reference sequence of each sites, Left vertical axis corresponding to Sequencing depth statistics, representing the ratio statistics of different sequencing depth; Right vertical axis corresponding to Cumulative sequencing depth statistics, it represents the accumulated value distribution of the proportion of the sequencing depth, from low to high depth.

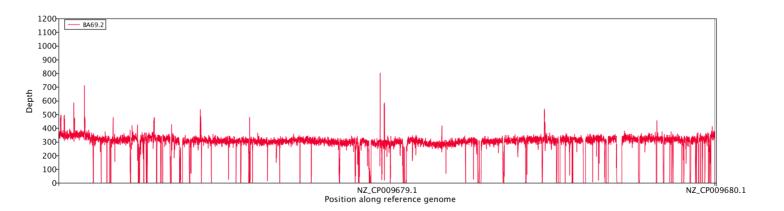

Figure 2-2-1Sequencing depth distribution on BADSM7. The X-coordinate was the chrom or scaffold of the Reference; The Y-coordinate was the average coverage depth of corresponding statistic region(when the genom size was samaller than 10M, the statistic region was 500bp, otherwise was 5Kb).(Click)

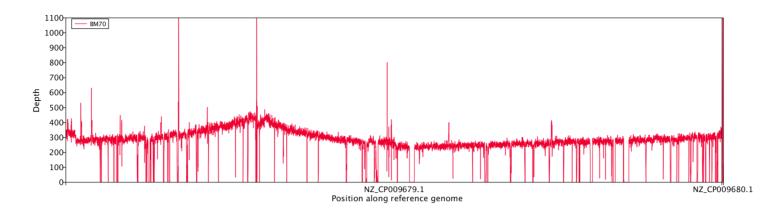

Figure 2-2-2Sequencing depth distribution on BMV. The X-coordinate was the chrom or scaffold of the Reference; The Y-coordinate was the average depth of corresponding statistic region(when the genom size was samaller than 10M, the statistic region was 500bp, otherwise was 5Kb).(Click)

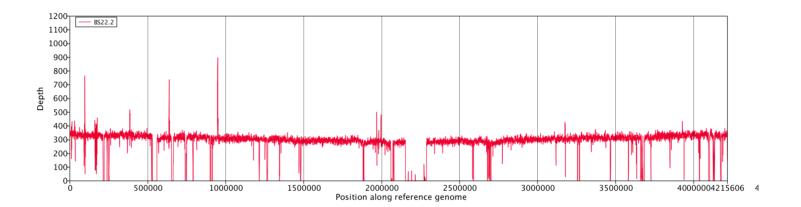

Figure 2-2-3Sequencing depth distribution on BS168. The X-coordinate was the chrom or scaffold of the Reference; The Y-coordinate was the average coverage depth of corresponding statistic region(when the genom size was samaller than 10M, the statistic region was 500bp, otherwise was 5Kb).(Click)

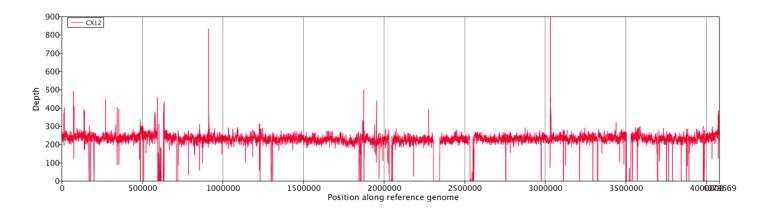

Figure 2-2-4Sequencing depth distribution on BS. The X-coordinate was the chrom or scaffold of the Reference; The Y-coordinate was the average depth of corresponding statistic region(when the genom size was samaller than 10M, the statistic region was 500bp, otherwise was 5Kb).(Click)

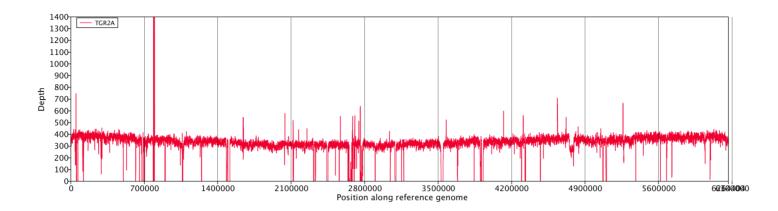

Figure 2-2-5Sequencing depth distribution on PAPAO1. The X-coordinate was the chrom or scaffold of the Reference; The Y-coordinate was the average coverage depth of corresponding statistic region(when the genom size was samaller than 10M, the statistic region was 500bp, otherwise was 5Kb).(Click)

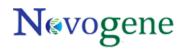

# 2.3 SNP、 InDel Detection and Statistics

### **2.3.1 SNP Detection and Statistics**

SNP (single nucleotide polymorphism) SNP mainly refers to the DNA sequence polymorphisms caused by a single nucleotide mutation variation at the genomic level, including a single base transitions, transversions. We conduct individual SNP detection by using SAMTOOLS, Transitions and Transversions ratio of the whole genome and coding region, hybrid ratio, the number of SNP statistics in Table 2-3.

#### Table 2-3 SNP Detection results Statistics

| Reference | Sample | ts     | tv     | ts/tv | Het | Hom    | HetRate(%) | Total  | Density(SNP/Kb) |
|-----------|--------|--------|--------|-------|-----|--------|------------|--------|-----------------|
|           |        |        |        |       |     |        |            |        |                 |
| BS168     | BS22.2 | 26,171 | 12,081 | 2.17  | 148 | 38,104 | 0          | 38,252 | 9.07            |
| BS        | CX12   | 27,910 | 12,779 | 2.18  | 182 | 40,507 | 0          | 40,689 | 9.97            |
| BADSM7    | BA69.2 | 48,262 | 22,831 | 2.11  | 317 | 70,776 | 0.01       | 71,093 | 17.71           |
| BMV       | BM70   | 48,213 | 22,821 | 2.11  | 307 | 70,727 | 0.01       | 71,034 | 17.69           |
| PAPAO1    | TGR2A  | 21,090 | 6,481  | 3.25  | 124 | 27,447 | 0          | 27,571 | 4.40            |

### SNP Detection and Statistics

|  | Page 1 of 1 10 🗢 | View 1 - 5 of 5 |
|--|------------------|-----------------|
|--|------------------|-----------------|

Note Ts: Transition, Tv: transversion, Ts/Tv: ratio of Transitions and Transversions, Het: hybrid SNP, Hom: Homozygous SNP, Het rate=Het SNP/Total Genome Length.

#### **2.3.2 Indel Detection and Statistics**

InDel refers to the insertion and deletion of small fragments of genomic sequences. Small fragment insertion and deletion that length less than 50 bp is detected by using SAMTOOLS, Insert, deletions, hybrid ratio, the number of InDel statistics of the whole genome and coding regions as shown in table 2-4.

Table 2-4 InDel Detection results Statistics

INDEL Detection and Statistics

| Reference | Sample | Insertion | Deletion | Het | Hom | HetRate(%) | Total |
|-----------|--------|-----------|----------|-----|-----|------------|-------|
| BS168     | BS22.2 | 129       | 110      | 1   | 238 | 0          | 239   |
| BS        | CX12   | 358       | 373      | 7   | 724 | 0          | 731   |
| BADSM7    | BA69.2 | 178       | 200      | 4   | 374 | 0          | 378   |
| BMV       | BM70   | 307       | 300      | 6   | 601 | 0          | 607   |
| PAPAO1    | TGR2A  | 36        | 41       | 2   | 75  | 0          | 77    |

|--|

Note Het: hybrid InDel, Hom: Homozygous InDel, Het rate=Het InDel/Total Genome Length.

#### 2.3.3 SNP、 InDel distribution over the genome

The distribution of SNP / InDel of all samples on the reference genome sequence shown below:

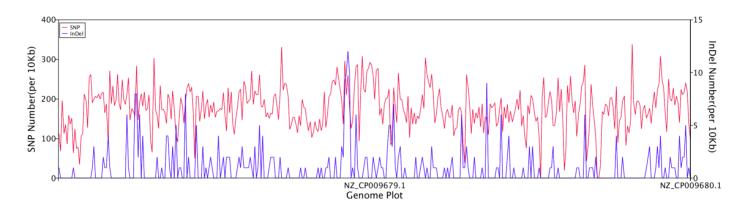

Figure 2-3-1 sample BADSM7\_BA69.2\_SNP\_InDel SNP/InDel distribution over the genome. The horizontal listed chromosome of reference sequence, the vertical axis represents the number of SNP /InDel per 10kb region sequence, left ruler for the SNP, the right side of the scale is InDel.(Click)

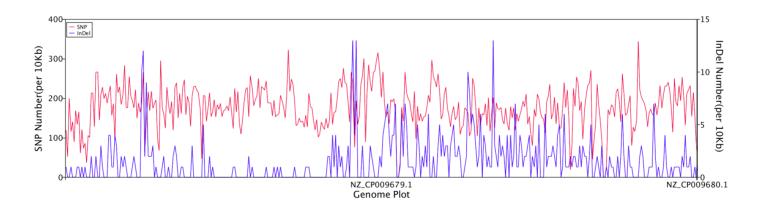

Figure 2-3-2 sample BMV\_BM70\_SNP\_InDel SNP/InDel distribution over the genome. The horizontal listed chromosome of reference sequence, the vertical axis represents the number of SNP /InDel per 10kb region sequence, left ruler for the SNP, the right side of the scale is InDel.(Click)

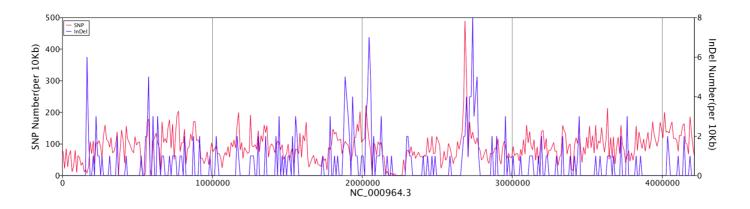

Figure 2-3-3 sample BS168\_BS22.2\_SNP\_InDel SNP/InDel distribution over the genome. The horizontal listed chromosome of reference sequence, the vertical axis represents the number of SNP /InDel per 10kb region sequence, left ruler for the SNP, the right side of the scale is InDel.(Click)

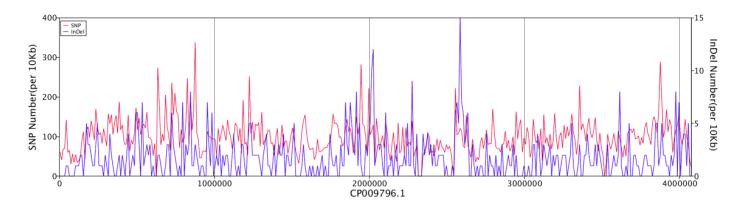

Figure 2-3-4 sample BS\_CX12\_SNP\_InDel SNP/InDel distribution over the genome. The horizontal listed chromosome of reference sequence, the vertical axis represents the number of SNP /InDel per 10kb region sequence, left ruler for the SNP, the right side of the scale is InDel.(Click)

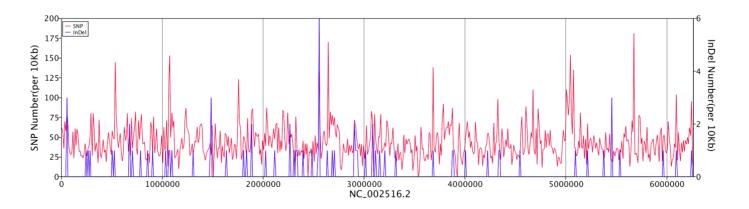

Figure 2-3-5 sample PAPAO1\_TGR2A\_SNP\_InDel SNP/InDel distribution over the genome. The horizontal listed chromosome of reference sequence, the vertical axis represents the number of SNP /InDel per 10kb region sequence, left ruler for the SNP, the right side of the scale is InDel.(Click)

# 2.4 SNP \ InDel Annotation

# 2.4.1 SNP Annotation

The SNP function can be annotated in accordance with the positional relationship and interaction between the SNP and genetic, the results in the table below:

Table 2-5 SNP Annotation Result Statistics

| Reference | Sample | #Non_syn | #Syn   | #Intergenic |
|-----------|--------|----------|--------|-------------|
| BS168     | BS22.2 | 8,425    | 25,966 | 3,861       |
| BS        | CX12   | 8,962    | 27,625 | 4,102       |
| BADSM7    | BA69.2 | 16,240   | 48,241 | 6,612       |
| BMV       | BM70   | 16,262   | 48,251 | 6,521       |
| PAPAO1    | TGR2A  | 5,258    | 18,343 | 3,970       |

SNP Annotation Result

| Page 1 of 1 10 | View 1 - 5 of 5 |
|----------------|-----------------|
|                |                 |

Note Non-Syn, CDS region Nonsynonymous mutation; Syn, CDS region Synonymous mutations; Intergenic, mutation is located between the gene district.

# 2.4.2 InDel Annotation

InDel Annotation, results in the table below:

Table 2-6 InDel Annotation Result Statistics

INDEL Annotation Result

| Reference | Sample | non_shift | shift | Intergenic | Total |
|-----------|--------|-----------|-------|------------|-------|
|           |        |           |       |            |       |
| BS168     | BS22.2 | 18        | 21    | 200        | 239   |
| BS        | CX12   | 58        | 76    | 597        | 731   |
| BADSM7    | BA69.2 | 43        | 72    | 263        | 378   |
| BMV       | BM70   | 59        | 83    | 465        | 607   |
| PAPAO1    | TGR2A  | 7         | 4     | 66         | 77    |

| Page 1 of 1 10 | View 1 - 5 of 5 |
|----------------|-----------------|
|----------------|-----------------|

Note Non-shift, CDS region don't cause InDel of frame shift; Shift, CDS region cause InDel of frame shift; Intergenic: mutation is located between the gene district.

# 2.5 SV Detection and Annotation

SV (Structural Variation, SV) refers to genomic insertions, deletions, inversions, translocations of large fragments at the genomic level. We detect INS(insertion) DEL(deletion). INV(inversion) ITX(intra-chromosomal translocation) and CTX(inter-chromosomal translocation) by using BreakDancer software.

#### 2.5.1 SV Detection

Structural variation is detected by using BreakDancer, number of SV detected statistics in the follow table, SV length distribution as shown below.

#### Table 2-7 SV Detection results Statistics

| Reference | Sample | INS | DEL | INV | ΙΤΧ | СТХ | Unknown | Total |
|-----------|--------|-----|-----|-----|-----|-----|---------|-------|
| PAPAO1    | TGR2A  | 1   | 17  | 0   | 5   | 0   | 0       | 23    |
| BS168     | BS22.2 | 0   | 15  | 0   | 0   | 0   | 0       | 15    |
| BMV       | BM70   | 0   | 51  | 0   | 1   | 0   | 0       | 52    |
| BADSM7    | BA69.2 | 0   | 52  | 0   | 3   | 0   | 0       | 55    |
| BS        | CX12   | 0   | 12  | 0   | 0   | 0   | 0       | 12    |

# SV Detection Result

| Page 1 of 1 10 | View 1 - 5 of 5 |
|----------------|-----------------|

Note There are samples ID, the number of Insert, number of deletions, number of inversions, number of intra-chromosomal translocation, number of inter-chromosomal translocation.

### 2.5.2 SV Annotation

DEL、INS、INV Annotation results in the table below:

Table 2-8 SV Annotation Result Statistics

SV Annotation Result

| Reference | Sample | Gene_region | Intergenic |
|-----------|--------|-------------|------------|
| PAPAO1    | TGR2A  | 15          | 3          |
| BS168     | BS22.2 | 14          | 1          |
| BMV       | BM70   | 50          | 1          |
| BADSM7    | BA69.2 | 49          | 3          |
| BS        | CX12   | 9           | 3          |

| Page | 1 | of 1 | 10 | 0 | View 1 - 5<br>of 5 |
|------|---|------|----|---|--------------------|
|      |   |      |    |   |                    |

Note Gene region: mutation is located between the coding gene region. Intergenic: mutation is located between the gene region.

# 3 Methods described

### **1 Data Processing**

The original optic data obtained by high-throughput sequencing (Illumina HiSeq platform) were transformed into raw sequenced reads (raw data, or raw reads) by CASAVA base calling and stored in FASTQ (fq) format which contained reads' sequences and corresponding sequencing quality. Quality control were performed and the adapter and low quality sequences were removed. The obtained clean data was used for subsequent analysis.

### 2 Reads Mapping

Reads were mapped to reference genomes by BWA softwares. The coverage was computed by SAMTOOLS software.

# **3 SNP/InDel Analysis**

SNP (single nucleotide polymorphism) mainly refers to the variation of DNA sequence at the level of the single nucleotide including transition and transversion. InDel refers to the insertion and deletion of small fragments in the genome. SAMTOOLS was used to detect the individual SNP and insertion and deletion of small fragments(<50bp). The position of the SNP/InDel in the functional regions of the genome was also annotated.

### 4 SV Analysis

SV (structural variation) refers to the insertion, deletion, inversion and translocation of the large segments at the genome level. The insertion (INS), deletion (DEL), inversion (INV), intrachromosomal translocation (ITX), and inter-chromosomal translocation (CTX) between the reference and the sample are found by BreakDancer software.